# **1. Exerciţii comentate**

### **1.1. Suma elementelor unui vector de dimensiune n.**

Fie X=(x<sub>1</sub>,x<sub>2</sub>,...,x<sub>n</sub>). Suma elementelor este S = x<sub>1</sub> + x<sub>2</sub> + ... + x<sub>n</sub> =  $\sum x_i$ n  $\sum_{i=1}^{\ } x_i$ .

Ştiind că adunarea numerelor reale este asociativă şi că elementul neutru pentru adunare este **0**, algoritmul poate fi descris astfel:

 $S_0 = 0;$  ------------------  $S_1 = S_0 + x_1 = 0 + x_1 = x_1;$  $S_2 = S_1 + x_2 = x_1 + x_2;$ ...  $S_n = S_{n-1} + x_n = x_1 + ... + x_{n-1} + x_n;$  ------------------  $S = S_n$ .

Deoarece sumele parțiale  $S_0$ ,  $S_1$ ,..., $S_n$  nu interesează și, în plus, se ocupă inutil memorie internă, însumarea se va realiza în aceeași locație de memorie, cu adresa simbolică S, în care se vor depune sumele parțiale (se va cumula câte un nou element).

```
S = 0;
         ------------------ 
         S = S + x_1 = 0 + x_1 = x_1;
         S = S + x_2 = x_1 + x_2;
         ... 
         S = S + x_n = x_1 + ... + x_{n-1} + x_n;Algoritmul recursiv poate fi descris cu ajutorul a două formule:
```
! formula de start:  $S = 0$ ; ! formula recursivă:  $S = S + x(i)$ , i=1,n. Elementele vectorului sunt reale şi se introduc de la tastatură.

```
Program suma elemente_vector;
Var 
   x:array[1..100] of real; 
   n,i:byte; 
   s:real; 
Begin 
   write('Dimensiunea vectorului: '); 
   readln(n); 
   write('Elementele vectorului: '); 
  for i:=1 to n do read(x[i]);
  s:=0;
  for i:=1 to n do s:=s+x[i];
  written('Suma = ', s:10:2)End.
```
#### **1.2. Suma elementelor de rang impar ale unui vector de dimensiune n.**

Fie  $X=(x_1,x_2,...,x_n)$ . Suma elementelor de rang impar este  $S=x_1+x_3+x_5+x_6$ . Există mai multe variante de rezolvare.

⊄ *Varianta 1*. Se parcurge vectorul cu indicele pornind de la valoarea iniţială **1** si crescând cu pasul **2**. Datorită particularităților instructiunii FOR privind pasul, se utilizează structura WHILE-DO.

```
Program suma elemente rang impar 1;
Var 
   x:array[1..100] of real; n,i:byte; s:real; 
Begin 
  write('Dimensiunea vectorului: '); readln(n);
   writeln('Elementele vectorului: '); 
  for i:=1 to n do readln(x[i]);
  s:=0; i:=1; while i<=n do 
     Begin 
      s:=s+x[i];i := i + 2; End; 
  written('Suma = ', s:10:2)End.
```
⊄ *Varianta 2*. Se parcurge integral vectorul şi se selectează elementele de rang impar, testând indicele fie prin verificarea restului împărţirii lui **i** la **2** (**i mod 2**), fie prin funcţia standard ODD.

```
Program suma elemente rang impar 2;
Var 
   x:array[1..100] of real; n,i:byte; s:real; 
Begin 
 write('Dimensiunea vectorului: '); readln(n);
   writeln('Elementele vectorului: '); 
  for i:=1 to n do readln(x[i]);
  s:=0;for i:=1 to n do if odd(i) then s:=s+x[i];
  written('Suma = ', s:10:2)End.
```
⊄ *Varianta 3*. Variabila de ciclare ia valori între **1** şi cel mai apropiat întreg faţă de **n/2**, iar elementele vectorului se selectează utilizând indicele **2\*i-1**.

```
Program suma elemente rang impar 3;
Var 
   x:array[1..100] of real; n,i:byte; s:real;
```

```
Begin 
  write('Dimensiunea vectorului: '); readln(n);
   writeln('Elementele vectorului: '); 
  for i:=1 to n do readln(x[i]);
  s:=0;for i:=1 to round(n/2) do s:=s+x[2*1-1];
  written('Suma = ', s:10:2)End.
```
## **1.3. Media geometrică a elementelor pozitive dintr-un vector de dimensiune n.**

Fie  $X=(x_1,x_2,...,x_n)$ . Media geometrică a elementelor pozitive este  $\sqrt[k]{\prod_{i=1,k}^{\mathbf{I}} X_i}$  $\equiv$ , x<sub>i</sub>>0. Știind că înmulțirea în numere reale este asociativă și are

elementul neutru **1**, produsul  $P = \prod_{i} x_i$  se calculează astfel:

 $i = 1, k$ ! formula de start:  $P = 1$ ;

! formula recursivă:  $P = P H x(i)$ ; i=1,k;  $x(i) > 0$ .

 Pentru economie de memorie internă, produsul se calculează direct în variabila MEDG. Media geometrică se poate determina numai dacă numărul elementelor pozitive (**k**) este mai mare decât 2.

Deoarece în limbajul Pascal nu există operatori (sau funcţii) pentru radicali şi ridicări la putere (mai mari de ordinul doi) se utilizează formula  $\sqrt[n]{a^m} = e^{(m^*ln a)/n}$ ,  $a > 0$ , pentru determinarea căreia există funcțiile standard EXP(x)  $si$  LN $(x)$ .

```
Program media geometrica;
Var 
   x:array[1..100] of real; 
   n,i,k:byte; medg:real; 
Begin 
   write('Dimensiunea vectorului: '); readln(n); 
   writeln('Elementele vectorului: '); 
   for i:=1 to n do 
    begin write('X(',i,') = '); readln(x[i]); end;
   medg:=1; k:=0; 
   for i:=1 to n do 
    if x[i] > 0 then
       begin medg:=medg * x[i]; k:=k+1 end; 
  if k > 1 then
     begin 
      medq:=Exp(Ln(medq)/k); writeln('Media geometrica = ',medg:10:2) 
     end 
            else writeln('Nu se poate calcula !'); 
End.
```
### **1.4. Determinarea poziţiei primei apariţii a unei valori date într-un vector neordonat, de dimensiune n.**

 Vectorul se parcurge secvenţial de la primul element, într-o structură DO-WHILE, până când se regăseşte valoarea căutată, sau până la ultimul element, caz în care valoarea căutată nu se află în vector, afişându-se un mesaj corespunzător.

```
Program cautare prima aparitie;
Var 
   x:array[1..100] of real; n,i:byte; a:real; 
Begin 
  write('Dimensiunea vectorului: '); readln(n);
   writeln('Elementele vectorului: '); 
   for i:=1 to n do 
     begin 
      write('X(',i,') = '); readln(x[i]);
     end; 
  Write('Valoarea cautata: '); readln(a);
  i := 1:while (i \le n) and (x(i) \le a) do i:=i+1;if i\leqn then writeln('Pozitia = ',i)
           else writeln('Valoare neregasita !'); 
End.
```
### **1.5. Determinarea poziţiei ultimei apariţii a unei valori date într-un vector neordonat, de dimensiune n.**

 Vectorul se parcurge secvenţial într-o structură DO-FOR, de la primul la ultimul element, reținând în aceeași variabilă (POZ) valoarea curentă a indicelui, în cazul identităţii elementului cu valoarea căutată. Dacă variabila POZ are valoarea **0** la sfârşitul ciclării, valoarea căutată nu a fost regăsită printre elementele vectorului şi se afişează un mesaj corespunzător.

```
Program cautare ultima aparitie;
Var x:array[1..100] of real; n,i,poz:byte; a:real;
Begin 
  write('Dimensiunea vectorului: '); readln(n);
   writeln('Elementele vectorului: '); 
   for i:=1 to n do begin 
             write('X(', i, ') = ');readln(x[i]) 
                      end; 
  write('Valoarea cautata: '); readln(a);
   poz:=0; 
  for i:=1 to n do if x[i] = a then poz:=i;
  if pos \Leftrightarrow 0 then writeln('Pozitia = ', poz)
      else writeln('Valoare neregasita!') 
End.
```
## **1.6. Determinarea poziţiei tuturor apariţiilor unei valori date într-un vector neordonat, de dimensiune n.**

 Vectorul se parcurge secvenţial într-o structură DO-FOR, de la primul la ultimul element, retinând valoarea curentă a indicelui în cazul identității elementului cu valoarea căutată, într-un vector (POZ) de poziții (vectorul POZ se construiește). Dacă la sfârşitul ciclării vectorul POZ este vid (indicele **k** al acestuia este **0**), valoarea căutată nu a fost regăsită şi se afişează un mesaj corespunzător.

```
Program cautare toate aparitiile;
Var 
   x:array[1..100] of real; poz:array[1..100] of byte; 
   n,i,k:byte; a:real; 
Begin 
   write('Dimensiunea vectorului: '); readln(n); 
   writeln('Elementele vectorului: '); 
   for i:=1 to n do 
     begin 
      write('X(', i,') = '); readln(x[i]); end; 
   write('Valoarea cautata: '); readln(a); 
  k := 0; for i:=1 to n do 
    if x[i] = a then
       begin 
        k:=k+1; poz[k]:=i 
       end; 
  if k > 0 then
     begin 
      write('Pozitiile = \prime);
      for i:=1 to k do write(poz[i], ', ')
     end 
              else writeln('Valoare neregasita!'); 
End.
```
## **1.7. Căutarea unei valori date într-un şir de numere, ordonat crescător, de dimensiune n.**

 Pornind de la ipoteza că şirul este ordonat, căutarea valorii se realizează pe subșiruri, în funcție de elementul central al subșirului curent. Rangul elementelor unui subșir poate lua valori în intervalul  $[I_s, I_d]$  φ  $[1,n]$ , unde  $I_s$  este limita stângă și  $I_d$ este limita dreaptă. Dacă valoarea căutată nu coincide cu elementul central al subşirului, procesul de căutare continuă pe subşirul din stânga (dreapta) elementului central, după cum valoarea este mai mică (mai mare) decât acesta, modificându-se corespunzător  $l_d$  ( $l_s$ ) pentru noul subsir.

Modificarea limitei dreapta (stânga) se realizează prin incrementarea (decrementarea) cu o unitate. Rangul elementului central al subşirului curent se determină astfel:  $i = \left[ \frac{1_s + 1_d}{2} \right]$ L 2  $i = \left[\frac{1_s + 1_d}{2}\right]$ . Procesul de căutare se oprește când valoarea căutată coincide cu elementul central al subșirului curent, sau când  $l_s > l_d$ , caz în care valoarea dată nu se regăsește în șirul inițial.

```
Program cautare in vector ordonat;
Var 
   x:array[1..100] of real; 
   n,i,s,d:byte; 
   a:real; 
   vb:boolean; 
Begin 
  write('Dimensiunea vectorului: '); readln(n);
   writeln('Elementele vectorului: '); 
   for i:=1 to n do 
     begin 
      write('X(', i, ') = '); readln(x[i]) 
     end; 
  write('Valoarea cautata: '); readln(a);
  s:=1; d:=n; vb:=false;
   repeat 
    i:=(s+d) div 2;
    if x[i] = a then vb:=trueelse if x[i] < a then s:=i+1 else d:=i-1; 
  until (d < s) or vb;
  if vb then writeln('Pozitia = ', i) else writeln('Valoare neregasita!'); 
End.
```
## **1.8. Determinarea elementului maxim dintr-un vector de dimensiune n şi a poziţiei primei (ultimei) sale apariţii.**

Fie vectorul X=( $x_1, x_2, ..., x_n$ ). Maximul din vectorul X este MAX = max( $x_i$ ), i=1,n. Deoarece, la un moment dat, comparaţia se realizează numai pentru două valori, algoritmul poate fi descris astfel:

 $MAX_1$  = max $(x_1, x_2)$ ;  $MAX_2$  = max $(MAX_1,x_3)$ ;  $MAX_3$  = max $(MAX_2,x_4)$ ; ...  $MAX_{n-1}$  = max $(MAX_{n-2},X_n)$ ; ---------------------  $MAX = MAX_{n-1}$ .

Maximele parțiale  $MAX_1, MAX_2, ..., MAX_{n-1}$  nu interesează și de aceea se va utiliza o singură variabilă (MAX) pentru reținerea elementului maxim din vector. De asemenea, pentru a putea exprima iterativ procesul, variabila MAX va fi inițializată cu **x(1)**. Algoritmul recursiv poate fi descris astfel:

- ! formula de start:  $MAX = x(1)$ ;
- ! formula recursivă:  $MAX = max(MAX_x(i))$ ,  $i=2, n$ .

Pentru a retine poziția valorii maxime din vector se utilizează variabila POZ, iniţializată cu **1** (corespunzator poziţiei elementului cu care se iniţializează variabila MAX). În procesul iterativ, variabila POZ se modifică dacă un element x(i) este fie strict mai mare decât MAX (pentru reținerea poziției primei apariții), fie mai mare sau egal decât MAX (pentru reţinerea poziţiei ultimei apariţii).

```
Program determinare maxim;
Var 
   x:array[1..100] of real; n,i,poz:byte; max:real; 
Begin 
   write('Dimensiunea vectorului: '); readln(n); 
   writeln('Elementele vectorului: '); 
   for i:=1 to n do 
     begin 
      write('X(', i, ') = '); readln(x[i]) 
     end; 
  max:=x[1]; pos:=1; for i:=2 to n do 
    if x[i] > max then begin max:=x[i]; poz:=i end;
  written('Maximum = ',max:10:2,' pe pozitia ', poz)
End.
```
## **1.9. Determinarea elementului maxim dintr-un vector şi a apariţiilor sale.**

Elementul maxim se determină după algoritmul utilizat la exercitiul 1.8. Deoarece valoarea maximă poate apărea în vector de mai multe ori (cel puțin o dată şi cel mult de **n** ori - în cazul şirului constant), se va construi un vector de poziţii (POZ). Există mai multe variante de rezolvare.

⊄ *Varianta 1*. Vectorul POZ se construieşte după ce s-a determinat valoarea maximă, caz în care problema se rezolvă ca în exerciţiul 1.6.

```
Program determinare pozitii maxim 1;
Var 
  x:array[1..100] of real;
   poz:array[1..100] of byte; 
   n,i,k:byte; max:real; 
Begin 
   write('Dimensiunea vectorului: '); readln(n); 
   writeln('Elementele vectorului: ');
```

```
 for i:=1 to n do 
     begin 
      write('X(', i, ') = '); readln(x[i]) 
     end; 
  max:=x[1];
  for i:=2 to n do if x[i] > max then max:=x[i];
  k := 0:
   for i:=1 to n do 
    if x[i] = max then
       begin 
         k:=k+1; poz[k]:=i 
        end; 
  write('Maximul = ', \text{max}: 10:2, ' pe pozitiile ');
  for i:=1 to k do write(pos[i], ' ')
End.
```
⊄ *Varianta 2*. Vectorul POZ se construieşte simultan cu determinarea elementului maxim. Astfel, în urma comparației între variabila MAX și elementul x(i) apar două cazuri:

 $-$  dacă  $x(i) = MAX$ , se construiește un nou element în vectorul de poziții (indicele vectorului POZ se incrementează cu 1);

 - dacă x(i) > MAX, înseamnă că s-a găsit o nouă valoare maximă şi indicele vectorului POZ se iniţializează cu 1.

Pentru ambele cazuri, în vectorul POZ se reţine valoarea curentă a indicelui de parcurgere a vectorului de date.

```
Program determinare pozitii maxim 2;
Var 
   x:array[1..100] of real; poz:array[1..100] of byte; 
   n,i,k:byte; max:real; 
Begin 
  write('Dimensiunea vectorului: '); readln(n);
   writeln('Elementele vectorului: '); 
   for i:=1 to n do 
     begin 
      write('X(', i, ') = '); readln(x[i]) 
     end; 
  max:=x[1]; k:=0; for i:=1 to n do 
    if x[i] >= max then
       begin 
        if x[i] > max then begin max:=x[i]; k:=1 end
         else k:=k+1; 
         poz[k]:=i 
       end;
```

```
write('Maximul = ', max: 10:2, ' pe pozitiile ');
   for i:=1 to k do 
    write(poz[i], ' '')End.
```
#### **1.10. Sortarea unui vector de dimensiune n.**

Prin sortare se întelege aranjarea elementelor unei multimi, în ordine crescătoare (descrescătoare) a valorilor. Există mai multe variante de sortare, exemplificate în continuare pe ordonarea crescătoare a elementelor unui vector.

⊄ *Sortarea prin interschimbare.* Se compară două câte două elemente consecutive ale vectorului, interschimbându-le în cazul neîndeplinirii criteriului de ordonare. După o parcurgere integrală a vectorului procesul se reia începând cu primul element. Astfel, elementele cu valoare mică sunt "împinse" către începutul vectorului. De aceea, metoda se mai numeşte "metoda bulelor". Procesul se opreşte când la o parcurgere a vectorului nu s-a produs nici o interschimbare, situație indicată de valoarea de adevăr a unei variabile-semafor (booleană), controlată de programator.

```
Program sortare prin interschimbare;
Var 
   x:array[1..100] of real; n,i:byte; aux:real; vb:boolean; 
Begin 
   write('Dimensiunea vectorului: '); readln(n); 
   writeln('Elementele vectorului: '); 
   for i:=1 to n do 
     begin 
      write('X(',i,') = '); readln(x[i])
     end; 
   repeat 
     vb:=false; 
     for i:=1 to n-1 do 
      if x[i] > x[i+1] then
             begin 
                   aux:=x[i];x[i]:=x[i+1];x[i+1]:=aux;vb:=true 
             end 
   until not vb; 
   writeln(' Vectorul ordonat este:'); 
  for i:=1 to n do writeln('X(',i,') = ', x[i]:10:2)
End.
```
⊄ *Sortarea prin selecţie.* Metoda presupune determinarea elementului minim din vector şi aducerea lui pe prima poziţie, după care se determină minimul din vectorul rămas şi aducerea lui pe a doua poziţie etc. Minimul se poate determina comparând un element al vectorului cu toate care îl succed, interschimbându-le în cazul neîndeplinirii criteriului de ordonare. Această metodă poate avea la rândul ei mai multe variante.

```
Program sortare prin selectie;
Var 
   x:array[1..100] of real; n,i,j:byte; aux:real; 
Begin 
  write('Dimensiunea vectorului: '); readln(n);
   writeln('Elementele vectorului: '); 
   for i:=1 to n do 
     begin 
      write('X(', i, ') = '); readln(x[i]) 
     end; 
   for i:=1 to n-1 do 
     for j:=i+1 to n do 
      if x[i] > x[i] then
         begin 
          aux:=x[i]; x[i]:=x[j]; x[j]:=aux end; 
   writeln(' Vectorul ordonat este:'); 
  for i:=1 to n do writeln('X(',i,') = ',x[i]:10:2)
End.
```
⊄ *Sortarea prin inserţie*. Pornind de la ipoteza că la pasul i elementele predecesoare lui  $x(i)$  sunt ordonate, se determină poziția (POZ) în care valoarea lui x(i) se încadrează conform criteriului de ordonare. Elementul x(i) va fi inserat în acea poziție, după ce toate elementele vectorului, începând cu poziția POZ și până la sfârșit, glisează cu o poziție la dreapta. Se reduce astfel numărul de interschimbări, deoarece, în cazul în care un element x(i) este mai mare decât precedentul, acesta se consideră ordonat.

```
Program sortare prin insertie;
Var 
   x:array[1..100] of real; n,i,j,k,poz:byte; aux:real; 
Begin 
   write('Dimensiunea vectorului: '); readln(n); 
   writeln('Elementele vectorului: '); 
   for i:=1 to n do 
     begin 
      write('X(', i, ') = '); readln(x[i]) 
     end; 
   for i:=2 to n do 
    if x[i] < x[i-1] then
       begin 
        poz:=0; j:=1;
```

```
repeat if x[i] \ll [j] then poz:=j else j:=j+1until (j>n) or (poz \ll 0);
        aux:=x[i];for k:=i downto poz+1 do x[k]:=x[k-1];
         x[poz]:=aux 
       end; 
   writeln(' Vectorul ordonat este:'); 
  for i:=1 to n do writeln('X(',i,') = ', x[i]:10:2)
End.
```
### **1.11. Interclasarea a doi vectori de dimensiuni variabile.**

 Prin interclasare se înţelege procesul de obţinere din două sau mai multe mulţimi ordonate o nouă mulţime, ordonată după acelaşi criteriu. Există mai multe variante de interclasare, exemplificate în continuare pe doi vectori, sortați crescător.

⊄ *Varianta 1* presupune compararea a două elemente, câte unul din fiecare vector iniţial, cu scrierea celui mai mic dintre ele în vectorul rezultant şi trecerea la următorul element al vectorului iniţial din care s-a preluat. Procesul de comparare se încheie când s-a epuizat unul din vectorii iniţiali. În continuare, elementele netransferate ale celuilalt vector initial se copiază în vectorul rezultant.

```
Program interclasare vectori metoda 1;
Var 
   x:array[1..100] of real; 
   y:array[1..150] of real; 
   z:array[1..250] of real; 
   m,n,i,j,k,l:byte; 
Begin 
  write('Dimensiunea vectorului 1: '); readln(m);
   writeln('Elementele vectorului 1: '); 
   for i:=1 to m do 
       begin write('X(',i,') = '); readln(x[i]) end;
  write('Dimensiunea vectorului 2: '); readln(n);
   writeln('Elementele vectorului 2: '); 
   for i:=1 to n do 
       begin write('Y(',i,') = '); readln(y[i]) end;
  k:=0; i:=1; j:=1;while (i \leq m) and (j \leq n) do
     begin 
      k:=k+1;if x[i] < y[j] then
        begin z[k]:=x[i]; i:=i+1 end
                       else 
        begin z[k]:=y[j]; j:=j+1 end
     end; 
   if i>m then 
     for l:=j to n do
```

```
 begin 
         k:=k+1; z[k]:=y[1] end 
            else 
     for l:=i to m do 
        begin 
         k:=k+1; z[k]:=x[1] end; 
   writeln(' Vectorul interclasat este:'); 
   for i:=1 to m+n do 
    \text{writeln}('Z(', i, ') = ', z[i]:10:2)End.
```
⊄ *Varianta 2* presupune obţinerea vectorului rezultant într-un proces unic de comparare. Pentru a continua procesul în cazul în care se epuizează unul din vectorii inițiali, ultimul element al acestuia va primi o valoare mai mare decât oricare din valorile regăsite în vectorii iniţiali. Această valoare poartă denumirea de *high-value* (HV) şi depinde de natura şi reprezentarea internă a vectorilor. Comparările ulterioare cu HV vor forta copierea în vectorul rezultant numai a elementelor vectorului care nu s-a epuizat. Procesul se încheie când ambii vectori iniţiali au fost parcurşi integral, deci elementele finale au valoarea HV.

```
Program interclasare vectori metoda 2;
Var 
   x:array[1..101] of real; 
   y:array[1..151] of real; 
   z:array[1..250] of real; 
   m,n,i,j,k:byte; 
Const 
  hv=1E10;Begin 
  write('Dimensiunea vectorului 1: '); readln(m);
   writeln('Elementele vectorului 1: '); 
   for i:=1 to m do begin 
                          write('X(', i,') = '); readln(x[i]) end; 
  write('Dimensiunea vectorului 2: '); readln(n);
   writeln('Elementele vectorului 2: '); 
   for i:=1 to n do begin 
                          write('Y(', i,') = '); readln(y[i]) end; 
  k:=0; i:=1; j:=1; while (x[i]<>hv) or (y[j]<>hv) do 
     begin 
      k:=k+1;if x[i] < y[j] then begin
                              z[k]:=x[i];i := i + 1;
```

```
 if i>m then x[i]:=hv 
end of the state of the state of the state of the state of the state of the state of the state of the state of the state of the state of the state of the state of the state of the state of the state of the state of the sta
            else begin 
                             z[k]:=y[j]; j:=j+1; if j>n then y[j]:=hv end 
        end; 
    writeln(' Vectorul interclasat este:'); 
   for i:=1 to m+n do writeln('Z(',i,') = ',z[i]:10:2)
```
End.

**Observaţie:** Pentru a nu altera valoarea elementului final al fiecărui vector iniţial se va rezerva o poziţie suplimentară la declararea masivelor.

## **1.12. Suma elementelor unei matrice dreptunghiulare de dimensiuni m**Η**n.**

Fie matricea  $A =$  $\vert$  $\overline{\phantom{a}}$  $\overline{\phantom{a}}$  $\overline{\phantom{a}}$ J  $\backslash$  $\overline{\phantom{a}}$  $\mathsf{I}$  $\mathbb{I}$  $\mathsf{I}$ ∖ ſ  $a_{m_1} a_{m_2} ... a_{m_n}$ *....................... a a ...a a a ...a*  $m_1$   $a_{m_2}$   $\cdots$   $a_{mn}$ *21 22 2n 11 12 1n*  $1$   $u_{m2}$ . Suma elementelor este:

 $S=a_{11}+a_{12}+...+a_{1n}+a_{21}+...+a_{2n}+...+a_{m1}+...+a_{mn}= \sum_{n=0}^{m} \sum_{n=0}^{n} a(i, j)$  $j=1$ m  $\sum_{i=1}$  $\sum_{j=1}$  $a(i, j)$ , dacă se însumează pe

linii (lexicografic) sau

$$
S = a_{11} + a_{21} + ... + a_{m1} + a_{12} + ... + a_{m2} + ... + a_{1n} + ... + a_{mn} = \sum_{j=1}^{n} \sum_{i=1}^{m} a(i, j), \text{ dacă se însumează pe}
$$

coloane (invers lexicografic). Matricea A poate fi privită ca un vector de dimensiune m⋅n dacă este liniarizată (lexicografic sau invers lexicografic). Pornind de la ipotezele formulate la determinarea sumei elementelor unui vector, algoritmul (parcurgând matricea lexicografic), poate fi descris astfel:

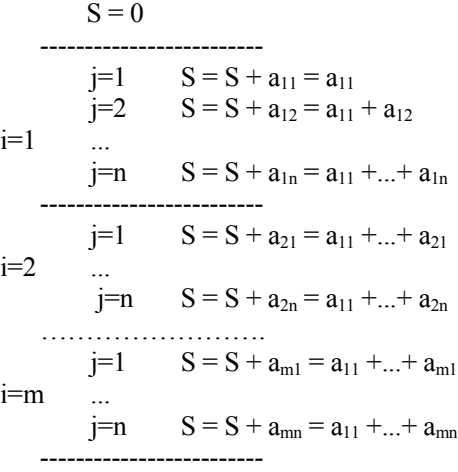

Algoritmul recursiv poate fi descris astfel:

! formula de start:  $S = 0$ :

! formula recursivă:  $S = S + a(i,j)$ ; i=1,m; j=1,n

Parcurgând matricea invers lexicografic algoritmul este similar, cu deosebirea că indicele liniilor (**i**) va lua toate valorile din intervalul [1,m] pentru o valoare dată a indicelui de coloane (**j**). Elementele matricei se introduc de la tastatură, element cu element, cu ajutorul a două structuri DO-FOR imbricate.

```
Program suma elemente matrice;
Var a:array[1..10,1..20] of real; m,n,i,j:byte; s:real;Begin 
  write('Numarul de linii: '); readln(m);
   write('Numarul de coloane: '); readln(n); 
   writeln('Elementele matricei: '); 
   for i:=1 to m do 
     for j:=1 to n do 
       begin 
        write('A(', i, ', ', j, ') = ');
        readln(a[i,j]);
       end; 
  s:=0:
   for i:=1 to m do 
     for j:=1 to n do 
      s:=s+a[i,j]; writeln(' Suma: ',s:15:3) 
End.
```
**1.13. Determinarea elementelor maxim şi minim dintr-o matrice dreptunghiulară, de dimensiuni m**Η**n.** 

Fie matricea A=  $\overline{\phantom{a}}$  $\overline{\phantom{a}}$  $\overline{\phantom{a}}$  $\overline{\phantom{a}}$  $\bigg)$  $\backslash$  $\overline{\phantom{a}}$ L L L  $\setminus$ ſ  $a_{m_1} a_{m_2} ... a_{m_n}$ *....................... a a ...a a a ...a*  $m_1$   $a_{m_2}$   $\ldots$   $a_{mn}$ *21 22 2n 11 12 1n*  $1$   $a_{m2}$ . Liniarizând matricea lexicografic se obţine un

vector de dimensiune mHn:  $A=(a_{11},a_{12},...,a_{1n},a_{21},...,a_{2n},...,a_{m1},...a_{mn})$ . Elementele maxim și minim se determină astfel: MAX=max $(a_{11}, a_{12},...,a_{1n},a_{21},...,a_{2n},...,a_{m1},...,a_{mn})$  $\pi$ i MIN= min $(a_{11}, a_{12},...,a_{1n}, a_{21},...,a_{2n},...,a_{m1},...,a_{mn})$ . Algoritmul recursiv poate fi descris astfel:

> ! formulele de start:  $MAX = a(1,1); MIN = a(1,1);$ ! formulele recursive:  $MAX = max{MAX, a(i,j)}$ ;  $i=1,m$ ;  $j=1,n$ ;  $MIN = min\{MIN, a(i,j)\}; i=1,m; j=1,n.$

Dacă matricea se consideră liniarizată invers lexicografic algoritmul este similar, cu deosebirea că ordinea de variaţie a indicilor este inversă. Maximul şi minimul se vor determina concomitent, pornind de la ipoteza că un element oarecare  $a(i,j)$  se poate afla:

- în intervalul (MAX, +4) şi este noua valoare maximă;
- în intervalul (-4, MIN) şi este noua valoare minimă;
- în intervalul [MIN, MAX], caz în care nu afectează nici una din valorile căutate.

```
Program minim maxim din matrice;
Var 
   a:array[1..10,1..20] of real; 
   m,n,i,j:byte; 
   min,max:real; 
Begin 
   write('Numarul de linii: '); 
   readln(m); 
   write('Numarul de coloane: '); 
   readln(n); 
   writeln('Elementele matricei: '); 
   for i:=1 to m do 
     begin 
       write('Linia ',i,': '); 
       for j:=1 to n do 
        read(a[i,j]) end; 
  max:=a[1,1];
   min:=max; 
   for i:=1 to m do 
     for j:=1 to n do 
      if a[i,j] > max then max:=a[i,j]else if a[i,j] < min then min:=a[i,j];writeln(' Minim = ', min:15:3); writeln(' Maxim = ',max:15:3) 
End.
```
## **1.14. Determinarea sumei elementelor de pe fiecare coloană a unei matrice dreptunghiulare precum şi a valorii maxime dintre aceste sume.**

Fie matricea  $A =$  $\overline{\phantom{a}}$  $\overline{\phantom{a}}$  $\overline{\phantom{a}}$  $\overline{\phantom{a}}$ J  $\backslash$  $\overline{\phantom{a}}$  $\mathbf{r}$  $\mathbf{r}$  $\mathsf{I}$  $\setminus$ ſ  $a_{m1}$   $a_{m2}$   $\cdots$   $a_{mn}$ *.......................*  $a_{21}a_{22}...a_{2n}$  . Însumând elementele de pe fiecare coloană a  $a_{11} a_{12} \dots a_{1n}$  888  $S = (S_1, S_2, ..., S_n)$ 

unei matrice se obtine un vector (S) de sume, de dimensiune n. Fiecare element al acestui vector se determină după algoritmul descris la exerciţiul 1, asfel:

! formula de start:  $S(i) = 0$ ;

! formula recursivă:  $S(j) = S(j) + a(i,j)$ ; i=1,m.

Determinarea sumei maxime se poate realiza  $\bullet$  în etape distincte, prin construirea vectorului S urmată de determinarea maximului dintr-un vector sau  $\bullet$  în aceeași structură repetitivă astfel: se determină suma elementelor de pe o coloană a matricei, după care, dacă este prima coloană se aplică formula de start MAX=S(1), altfel, formula recursivă MAX=max{MAX,S(j)}, j=2,n.

```
Program sume pe coloane;
Var 
  a:array[1..10,1..20] of real; s:array[1..20] of real;
 m, n, i, j:byte; max: real;
Begin 
  write('Numarul de linii: '); readln(m);
  write('Numarul de coloane: '); readln(n);
   writeln('Elementele matricei: '); 
   for i:=1 to m do 
     for j:=1 to n do 
      begin write('A(',i,',',j,') = '); readln(a[i,j]) end;
   for j:=1 to n do 
    begin s[i]:=0;for i:=1 to m do s[i]:=s[i]+a[i,i];if j = 1 then max:=s[j]else if s[j] > max then max:=s[j] end; 
   writeln('Sumele pe coloane sunt:'); 
  for j:=1 to n do writeln(' Coloana ',j,' = ',s[j]:15:3);
  writeln(' Maximul = ', max:15:3)End.
```
**1.15. Determinarea elementului maxim de pe fiecare linie şi a elementului maxim dintr-o matrice dreptunghiulară de dimensiuni m**Η**n.** 

Fie matricea MAX .......... MAX MAX m 2 1  $\left| a_{m2} \cdots a_{mn} \right| \rightarrow$  $\rightarrow$  $\rightarrow$  $\overline{\phantom{a}}$  $\overline{\phantom{a}}$  $\overline{\phantom{a}}$  $\overline{\phantom{a}}$ J  $\backslash$  $\overline{\phantom{a}}$  $\mathsf{I}$ L L  $\setminus$ ſ  $a_{m1} a_{m2} \cdots a$ *................. a a ... a a a ... a*  $A = \begin{bmatrix} a_{21} & a_{22} & \cdots & a_{2n} \\ a_{21} & a_{22} & \cdots & a_{2n} \end{bmatrix}$ *m*<sub>1</sub>  $a_{m_2} \cdots a_{mn}$ *11 12 1n* . Elementele maxime de pe fiecare

linie vor forma un vector de dimensiune m:  $MAX = (MAX_1, MAX_2, ..., MAX_m)$ . Un element al vectorului MAX se determină astfel:

! formula de start:  $MAX(i) = a(i,1);$ 

! formula recursivă:  $MAX(i) = max{MAX(i),a(i,j)}, j=2,n$ .

Maximul din matrice (MAXM) se poate determina  $\bullet$  în etape distincte, prin determinarea elementului maxim al vectorului MAX după ce acesta a fost construit: MAXM=max ${MAX(i)}$ , i=1,m sau  $\bullet$  în aceeași structură repetitivă, comparând elementul MAX(i) recent determinat, cu variabila MAXM.

```
Program maxime pe linii;
Var 
   a:array[1..10,1..20] of real; max:array[1..10] of real; 
   m,n,i,j:byte; maxm:real;
```

```
Begin 
  write('Numarul de linii: '); readln(m);
  write('Numarul de coloane: '); readln(n);
   writeln('Elementele matricei: '); 
   for i:=1 to m do 
     for j:=1 to n do 
       begin 
        \text{write}('A(', i, ', ', i, ', ') = '); \text{readln}(a[i, j]); end; 
    for i:=1 to m do 
      begin 
       max[i]:=a[i,1];
         for j:=2 to n do 
            if max[i] < a[i,j] then
                max[i]:=a[i,j]; if (i=1) or (maxm < max[i]) then 
                 maxm:=max[i]; {formula de start sau recursiva} 
       end; 
   writeln(' Maximele pe linii sunt:'); 
  for i:=1 to m do writeln('Linia ',i,' = ', max[i]:10:2);
  writeln('Maximul din matrice = ', maxm:10:2)
End.
```
## **1.16. Numărarea liniilor unei matrice dreptunghiulare de dimensiuni m**Η**n ale căror elemente sunt în ordine strict descrescătoare.**

Matricea A<sub>mHn</sub> va fi parcursă lexicografic. Pentru fiecare linie se verifică, într-o structură repetitivă WHILE-DO, dacă oricare două elemente succesive satisfac criteriul cerut. La prima neconcordanţă se iese forţat din ciclare. Numărătorul de linii care au proprietatea cerută (NR) se incrementează cu **1** numai dacă s-a parcurs întreaga linie (j>n-1). Altfel, linia nu satisface cerinţa şi procesul se reia pentru următoarea linie a matricei. În final, dacă variabila NR are valoare nenulă va fi afişată pe ecran, altfel se afişează un mesaj corespunzător.

```
Program numarare_linii; 
Var 
  a:array[1..10,1..20] of real; m,n,i,j,nr:byte;Begin 
   write('Numarul de linii: '); readln(m); 
   write('Numarul de coloane: '); readln(n); 
   writeln('Elementele matricei: '); 
   for i:=1 to m do 
     for j:=1 to n do 
       begin 
        write('A(', i, ', ', i, ', ') = ');
        readln(a[i,j]) end; 
  nr:=0;
```

```
 for i:=1 to m do 
     begin 
      j := 1;while (j \leq n-1) and (a[i,j] > a[i,j+1]) do j := j+1;
      if j > n-1 then nr:=nr+1;
     end; 
  if nr > 0 then
      writeln('Nr. de linii: ',nr) 
              else 
        writeln('Nu exista linii cu elemente descrescatoare !'); 
End.
```
## **1.17. Determinarea poziţiei primei apariţii a unei valori date într-o matrice dreptunghiulară, de dimensiuni m**Η**n.**

 Matricea va fi parcursă în ordinea lexicografic. În momentul în care se găseşte valoarea căutată se afişează poziţia (linia şi coloana elementului respectiv) şi se abandonează parcurgerea matricei. Ieşirea "forţată" din structurile repetitive se realizează cu ajutorul unei variabile booleene (VB), care ia valoarea TRUE dacă valoarea dată a fost regăsită printre elementele matricei sau FALSE în caz contrar. Testarea suplimentară a variabilei VB, alături de condiția de sfârșit de linii  $(i>m)$  și sfârşit de coloane (j>n), transformă structurile repetitive cu numărător (gândite pentru parcurgerea matricei) în două structuri WHILE-DO imbricate. În final, dacă VB este falsă, înseamnă că valoarea nu a fost regăsită şi se afişează un mesaj corespunzător.

```
Program pozitia primei aparitii;
Var 
   a:array[1..10,1..20] of real; 
   m,n,i,j:byte; x:real; vb:boolean; 
Begin 
  Write('Numarul de linii: '); Readln(m);
  Write('Numarul de coloane: '); Readln(n);
   Writeln('Elementele matricei: '); 
   For i:=1 to m do 
    For i:=1 to n do
       begin 
        write('A(', i, ', ', j, ') = ');
        readln(a[i,j]) end; 
  Write('Valoarea cautata: '); readln(x);
  vb:=false; i:=1;While (i<=m) and not vb do
     begin 
      j := 1; while (j<=n) and not vb do 
        if a[i, j] = x then
           begin 
            vb:=true;
```

```
writeln('Valoarea apare pe linia ',i,' coloana ',j)
           end 
        else j:=j+1;i := i + 1 end; 
   If not vb then writeln('NU exista valoarea cautata!') 
End.
```
# **1.18. Înmulţirea a două matrice dreptunghiulare cu elemente reale de dimensiuni m**Η**n, respectiv n**Η**p.**

Fie matricele A= $\{a(i,k)\}\$ , i=1,m, k=1,n și B= $\{b(k,i)\}\$ , k=1,n, j=1,p. Matricea rezultat este C=AHB= $\{c(i,j)\}\$ , i=1,m, j=1,p. ∨inând cont că înmultirea de matrice nu este comutativă şi că elementul neutru pentru adunarea în numere reale este **0**, algoritmul pentru determinarea unui element  $c(i,j)$  poate fi descris astfel:

```
! formula de start: c(i,j) = 0;
```
! formula recursivă:  $c(i,j) = c(i,j) + a(i,k)Hb(k,j); k=1, n.$ 

Se obţine o construcţie compusă din trei structuri repetitive cu numărător, imbricate.

```
Program inmultire matrice;
Var 
   a:array[1..10,1..20] of real; 
  b:array[1..20,1..30] of real; 
   c:array[1..10,1..30] of real; 
   m,n,p,i,j,k:byte; x:real; 
   vb:boolean; 
  Begin 
 Write('Nr. de linii ale matricei deinmultit: '); Readln(m);
 Write('Nr. de coloane ale matricei deinmultit: '); Readln(n);
 Write('Nr. de coloane ale matricei inmultitor: '); Readln(p);
  Writeln('Elementele matricei deinmultit: '); 
  For i:=1 to m do 
     For j:=1 to n do 
       begin 
        write('A(',i,','',j,')) = '); readln(a[i,j]) end; 
  Writeln('Elementele matricei inmultitor: '); 
  For i:=1 to n do 
     For j:=1 to p do 
       begin 
        write('B(',i,',',j,') = ') readln(b[i,j])
       end; 
  For i:=1 to m do 
     For j:=1 to p do 
       begin 
        c[i,j]:=0;for k:=1 to n do c[i,j]:=c[i,j]+a[i,k]*b[k,j] end;
```

```
 Writeln('Matricea rezultat este:'); 
 For i:=1 to m do 
     begin 
      for j:=1 to p do write(c[i,j]:7:2,' ''); writeln 
     end 
End.
```
**Observaţie:** Matricele A şi B se introduc câte un element pe un rând al ecranului, iar matricea C se va afişa câte o linie pe un rând al ecranului.

# **1.19. Rezolvarea ecuației ax**<sup>2</sup> + bx + c = 0, a,b,c 0 R.

 Având în vedere că de la tastatură se poate introduce orice triplet (a,b,c) de valori reale, rezolvarea ecuaţiei date necesită următoarea discuţie, după valorile coeficientilor:

a.  $(0,0,0)$  - ecuatia este nedeterminată;

b.  $(0,0,\infty)$  - ecuatia este imposibilă;

c.  $(0,b\Box 0,c0R)$  - ecuația este degenerată și se determină soluția ecuației de gradul I;

d.  $(a\Box 0,b0R,c0R)$  - ecuația este determinată, de gradul al II-lea, iar discuția se va face după semnul discriminantului  $d=b^2-4ac$ , astfel:

d.1. dacă d $>0$ , ecuatia are două soluții reale distincte;

 $d.2$ . dacă d=0, ecuatia are solutie dublă;

 $d.3.$  dacă  $d \leq 0$ , ecuatia are solutii imaginare.

Soluțiile vor fi determinate și afișate pe ecran.

```
Program ecuatie; 
Var a,b,c,x,x1,x2,r,im,d:real; 
Begin 
   Write('Coeficientii ecuatiei: '); Readln(a,b,c); 
  If a \leq 0 then
     begin 
      d:=b*b-4*a*c; if d>=0 then 
          begin 
            if d>0 then 
              begin 
               x1:=(-b+sqrt(d))/2/a; x2:=(-b-sqrt(d))/2/a; writeln('X1=',x1:6:2,' X2=',x2:6:2) 
              end 
            else 
              begin 
               x:=-b/2/a; writeln('X1 = X2 = ',x:6:2)
              end; 
          end 
       else
```

```
 begin 
           r:=-b/2/a; im:=abs(sqrt(-d)/2/a);
            write('X1=',r:6:2,'+',im:6:2,'i; X2=', 
                  r:6:2, ' -', im:6:2, 'i') end; 
     end 
   else if b<>0 then 
     begin 
      x:=-c/b;writeln('Ecuatie de gradul I: X=', x:6:2)
     end 
   else if c<>0 then writeln('Ecuatie imposibila !') 
   else writeln('Ecuatie nedeterminata !') 
End.
```
## **1.20. Determinarea c.m.m.d.c. dintre două numere naturale nenule.**

 Pentru determinarea c.m.m.d.c. dintre două numere (A şi B) se aplică algoritmul lui Euclid, care constă în următoarele etape:

a. primul deîmpărțit  $(D)$  este A, iar primul împărțitor  $(I)$  este B;

b. se împarte D la I și se obține un cât  $(C)$  și un rest  $(R)$ , conform teoremei împărtirii: D=IHC+R:

c. dacă R=0, atunci c.m.m.d.c. este ultimul împărţitor (I) şi procesul se opreşte.

d. dacă R=1, atunci numerele sunt prime între ele şi procesul se opreşte;

 e. dacă R∃2, noul deîmpărţit este vechiul împărţitor, noul împărţitor este restul, iar procesul se reia de la pasul b.

În program, câtul împărţirii nu se calculează, având în vedere existenţa în Pascal a operatorului MOD, care returnează restul împărţirii întregi a două numere naturale.

```
Program cmmdc al doua numere;
Var 
   a,b,d,i,r:word; 
Begin 
   write('Numerele: '); readln(a,b); 
  d:=a; i:=b; repeat 
     r:=d mod i; 
    if r=0 then writeln('C.m.m.d.c. = ',i)
     else if r=1 then writeln('Numere prime intre ele !') 
     else begin d:=i; i:=r end 
  until r < 2End.
```
## **1.21. Determinarea c.m.m.d.c. dintr-un şir de numere naturale nenule.**

Fie șirul  $X=(x_1,x_2,...,x_n)$ . Pentru determinarea c.m.m.d.c. al șirului X se foloseşte proprietatea acestuia de asociativitate, astfel:

```
CMMDC_1 = \text{cmmdc}(x_1, x_2);CMMDC<sub>2</sub> = cmmdc(CMMDC<sub>1</sub>, x<sub>3</sub>); ... 
     CMMDC_{n-1} = \text{cmmdc}(CMMDC_{n-2}, x_n); ----------------------------- 
     CMMDC = CMMDC_{n-1}
```
unde c.m.m.d.c. pentru două numere se determină conform exercițiului 1.20. Pentru că cei mai mari divizori comuni parțiali  $\text{CMMDC}_1$ ,  $\text{CMMDC}_2$ ,...,  $\text{CMMDC}_{n-1}$  sunt de fapt împărțitorii curenți, nu se folosesc variabile suplimentare. Procesul se oprește fie când şirul de numere a fost epuizat, caz în care c.m.m.d.c. a fost determinat, fie când în urma unei împărţiri restul este **1**, caz în care numerele sunt prime între ele.

```
Program cmmdc al unui sir de numere;
Var 
   x:array[1..20] of word; k,n,d,i,r:word; 
Begin 
   write('Dimensiunea sirului: '); readln(n); 
   write('Numerele: '); 
  for i:=1 to n do read(x[i]);
  d:=x[1]; r:=0; k:=2;
  while (r \leq 1) and (k \leq n) do
     begin 
      i:=x[k];
       repeat 
           r:=d \mod i; \quad d:=i; \quad i:=runtil r < 2;
      k:=k+1 end; 
  if r \ll 1 then writeln('C.m.m.d.c. = ',d)
   else writeln('Numere prime intre ele !') 
End.
```
**1.22. Fie o matrice Amxn care reprezintă notele obţinute de m studenţi la n discipline. Să se determine:** 

- **a) studenţii integralişti (care au toate notele** ≥ **5);**
- **b) studenţii bursieri (integraliştii cu media** ≥ **8,50);**
- **c) disciplinele la care s-au înregistrat cei mai mulţi restanţieri;**
- **d) media pe fiecare disciplină (se iau în calcul doar notele de promovare).**

```
program note; 
uses crt; 
var a: array [1..15,1..20] of 0..10;
     med:array[1..20] of real; 
     dsp:array[1..20] of 1..20; 
     stb:array[1..15] of real; 
     sti:array[1..15] of 1..15; 
     m,n,i,j,k,maxr,nr:byte;
```

```
 vb:boolean; 
begin 
      clrscr; 
     write('Nr. de studenti:'); readln(m);
     write('Nr. de discipline:'); readln(n);
      for i:=1 to m do 
        for j:=1 to n do begin 
              write('Nota studentului ',i,' la disciplina ', 
                      j,' :'); 
             readln(a[i,j]) end; 
     k:=0; for i:=1 to m do begin 
          j := 1;while (j \le n) and (a[i, j] \ge 5) do inc(j);
           if j>n then 
                     begin 
                           k:=k+1; sti[k]:=i 
                     end 
                          end; 
      if k=0 then writeln('Nu exista studenti integralisti!') 
      else begin 
                  writeln('Studentii integralisti sunt:'); 
                 for i:=1 to k do write(sti[i]:4)
            end; 
      writeln('STUDENTII BURSIERI'); 
      writeln; 
      if k=0 then writeln('Nu exista bursieri!') 
      else 
        begin 
                  vb:=false; 
                  for i:=1 to k do begin 
                     \text{stb}[i]:=0; for j:=1 to n do 
                                     stb[i]:=stb[i]+a[sti[i],j]; 
                      stb[i]:=stb[i]/n; 
                      if stb[i]>=8.5 then 
                         begin 
                            vb:=true; 
                            writeln('Studentul ',sti[i], 
                           ' este bursier cu media',stb[i]:6:2); 
                            readln 
                          end 
end; the contract of \mathbf{end};
                  if not vb then writeln('Nu exista bursieri!'); 
                  readln 
            end; 
      writeln; 
      writeln('DISCIPLINELE CU CEI MAI MULTI RESTANTIERI');
```

```
 writeln; 
       for j:=1 to n do begin 
            k := 0;for i:=1 to m do if a[i,j] <5 then inc(k);
             if j=1 then begin 
                                    maxr:=k; 
                                   nr:=1; dsp[nr]:=j 
end and state of the state of the state of the state of the state of the state of the state of the state of the
             else if k>maxr then begin 
                                               maxr:=k; 
                                              nr:=1; dsp[nr]:=j 
end and the state of the state of the state of the state of the state of the state of the state of the state o
                    else if k=maxr then begin 
                               nr:=nr+1; 
                               dsp[nr]:=j 
end and the contract of the contract of the contract of the contract of the contract of the contract of the con
                               end; 
       writeln('Disciplinele sunt:'); 
      for i:=1 to nr do write(dsp[i]:4);
       readln; 
       writeln; 
       writeln('MEDIA PE FIECARE DISCIPLINA'); 
       writeln; 
       for j:=1 to n do begin 
            med[j]:=0;k:=0; for i:=1 to m do 
                 if a[i,j]\geq 5 then
                                          begin 
                                                 inc(k); 
                                                med[j]:=med[j]+a[i,j] end; 
             if k>0 then med[j]:=med[j]/k 
                               end; 
        for j:=1 to n do 
             if med[j]<>0 then 
                           writeln('La disciplina ',j, 
                                     ' - media a fost', med[j]:6:2)
             else 
                           writeln('La disciplina ',j, 
                                      ' nu a promovat nici-un student'); 
       readln 
end.
```